**TalkDialog** 

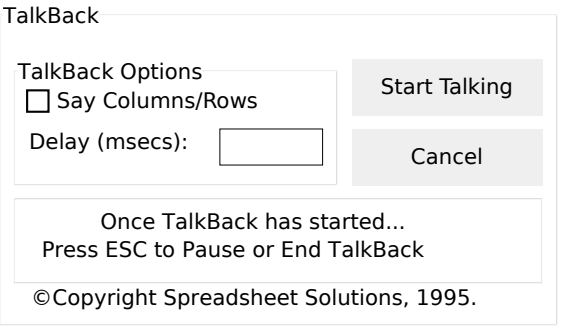